## **[Podprocesy](https://pomoc.comarch.pl/altum/2023/documentation/podprocesy/)**

Grupa *Podprocesy* zawiera aktywności odpowiadające za powiązanie tworzonego procesu z innymi procesami dostępnymi w bazie danych.

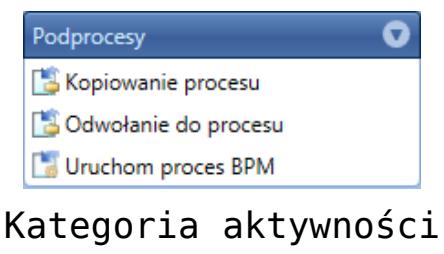

Podprocesy

## **Kopiowanie procesu**

Aktywność dodaje edytowalną kopię procesu z biblioteki procesów. Podczas dodawania aktywności użytkownik musi wskazać proces, który ma zostać dodany.

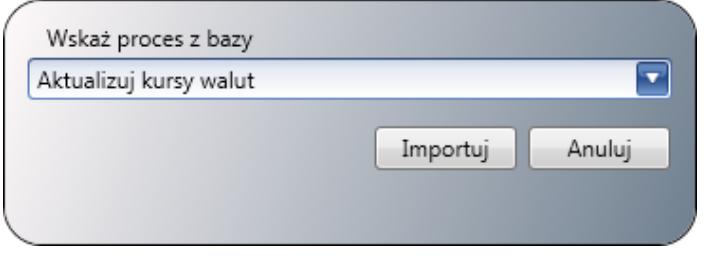

Import procesu podczas dodawania aktywności Kopiowanie procesu

W oknie aktywności można ustawić parametry wejściowe procesu oraz podejrzeć i edytować jego definicję.

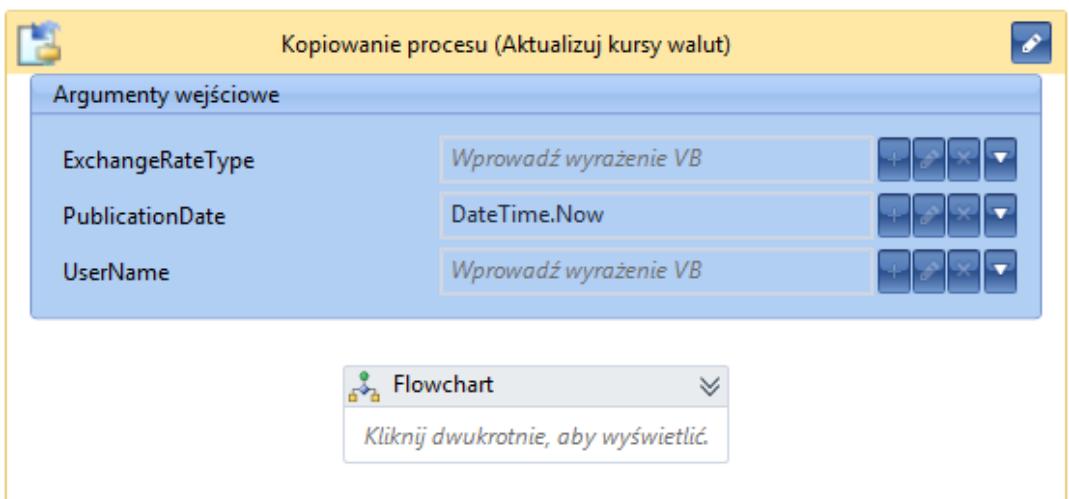

Aktywność Kopiowanie procesu

**Uwaga** 

Aktywność *Kopiowanie procesu* nie jest dostępna w procesach lokalnych.

## **Odwołanie do procesu**

Aktywność podobna do aktywności *Kopiowanie procesu*. Wskazany proces staje się podprocesem. Podczas tworzenia odwołania odczytywane są aktualne argumenty wejściowe i wyjściowe, czyli sygnatura podprocesu. Po zmianie sygnatury należy ręcznie odświeżyć odwołania we wszystkich procesach, które się do niego odwołują.

Uwaga

Aktywność *Odwołanie do procesu* nie jest dostępna w procesach lokalnych.

## **Uruchom proces BPM**

Aktywność umożliwia uruchomienie procesu BPM z biblioteki procesów dla wybranego oddziału. Jako argumenty należy podać ID centrum odległego lub wpisać *Nothing* (wtedy proces uruchomi

się w lokalnym oddziale). Należy także uzupełnić globalny identyfikator (*GUID*), który można znaleźć w domyślnie ukrytej kolumnie biblioteki procesów. Inicjatorem jest użytkownik, z którego uprawnieniami zostanie uruchomiony proces. Można również przekazać argumenty procesu w postaci słownika, gdzie kluczem jest nazwa parametru, a wartością obiekt.

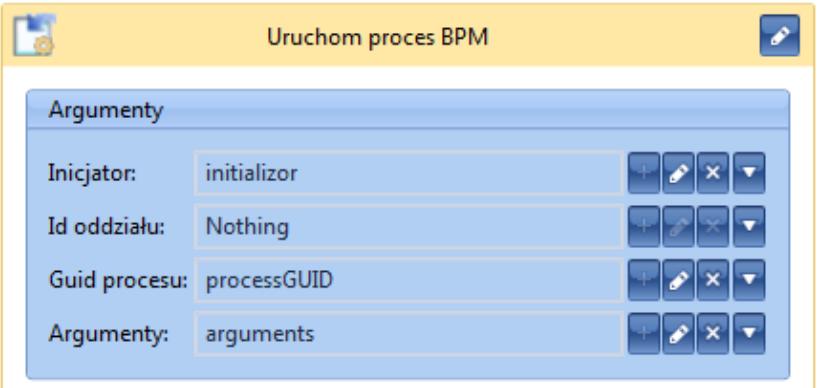

Aktywność Uruchom proces BPM